# **MOOVIT** Horaires et plan de la ligne 109 de bus

109 Bienville **109** Bienville

La ligne 109 de bus (Bienville) a 5 itinéraires. Pour les jours de la semaine, les heures de service sont: (1) Bienville: 16:35 - 17:55(2) Compiègne: 07:17 - 08:20(3) Janville: 16:35 - 18:00(4) Lycee Charles de Gaulle: 07:22 -

08:26(5) Venette: 17:55

Utilisez l'application Moovit pour trouver la station de la ligne 109 de bus la plus proche et savoir quand la prochaine ligne 109 de bus arrive.

#### **Direction: Bienville**

10 arrêts [VOIR LES HORAIRES DE LA LIGNE](https://moovitapp.com/paris-662/lines/109/177888809/7444720/fr?ref=2&poiType=line&customerId=4908&af_sub8=%2Findex%2Ffr%2Fline-pdf-Paris-662-3758366-177888809&utm_source=line_pdf&utm_medium=organic&utm_term=Bienville)

Les Lycées

Lycée M. Grenet

Saint Jacques

Rue D'Amiens

Mairie de Margny

République

Ouïnels

**Centre** 

Zac du Valadan

**Bienville** 

**Horaires de la ligne 109 de bus** Horaires de l'Itinéraire Bienville:

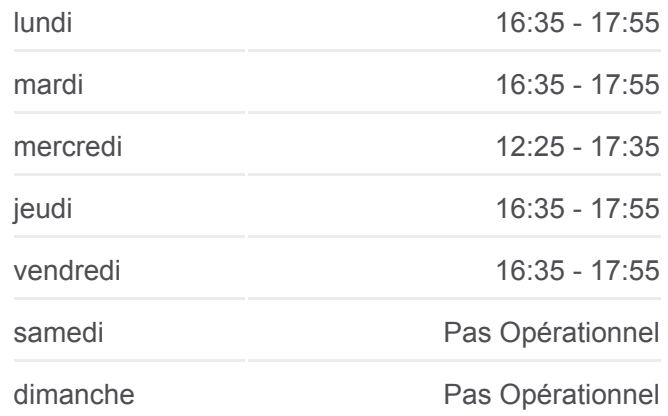

**Informations de la ligne 109 de bus Direction:** Bienville **Arrêts:** 10 **Durée du Trajet:** 37 min **Récapitulatif de la ligne:**

## [Plan de la ligne 109 de bus](https://moovitapp.com/paris-662/lines/109/177888809/7444720/fr?ref=2&poiType=line&customerId=4908&af_sub8=%2Findex%2Ffr%2Fline-pdf-Paris-662-3758366-177888809&utm_source=line_pdf&utm_medium=organic&utm_term=Bienville)

**Horaires de la ligne 109 de bus** Horaires de l'Itinéraire Compiègne:

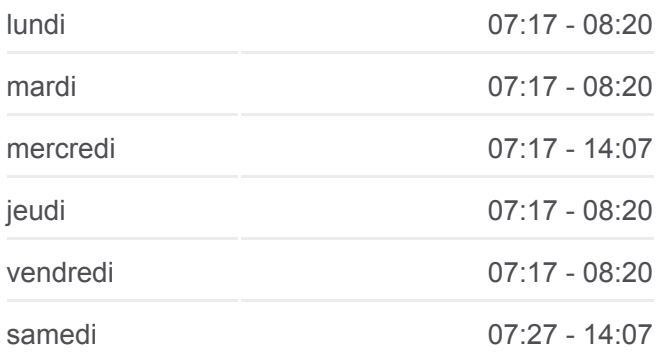

**Direction: Compiègne** 13 arrêts [VOIR LES HORAIRES DE LA LIGNE](https://moovitapp.com/paris-662/lines/109/177888809/7444719/fr?ref=2&poiType=line&customerId=4908&af_sub8=%2Findex%2Ffr%2Fline-pdf-Paris-662-3758366-177888809&utm_source=line_pdf&utm_medium=organic&utm_term=Bienville)

Janville

Voirie Nicole

Bac À L'Aumône

Port À Carreaux

Centre

Zac du Valadan

Bienville

Ouïnels

République

Mairie de Margny

Rue D'Amiens

Gare Routière

Magenta

dimanche Pas Opérationnel

**Informations de la ligne 109 de bus Direction:** Compiègne **Arrêts:** 13 **Durée du Trajet:** 19 min **Récapitulatif de la ligne:**

[Plan de la ligne 109 de bus](https://moovitapp.com/paris-662/lines/109/177888809/7444719/fr?ref=2&poiType=line&customerId=4908&af_sub8=%2Findex%2Ffr%2Fline-pdf-Paris-662-3758366-177888809&utm_source=line_pdf&utm_medium=organic&utm_term=Bienville)

#### **Direction: Janville**

13 arrêts [VOIR LES HORAIRES DE LA LIGNE](https://moovitapp.com/paris-662/lines/109/177888809/7444717/fr?ref=2&poiType=line&customerId=4908&af_sub8=%2Findex%2Ffr%2Fline-pdf-Paris-662-3758366-177888809&utm_source=line_pdf&utm_medium=organic&utm_term=Bienville)

Saint Jacques

Gare Routière

Rue D'Amiens

Mairie de Margny

République

Ouïnels

Zac du Valadan

**Bienville** 

**Centre** 

Port À Carreaux

Bac À L'Aumône

Voirie Nicole

**Janville** 

#### **Horaires de la ligne 109 de bus** Horaires de l'Itinéraire Janville:

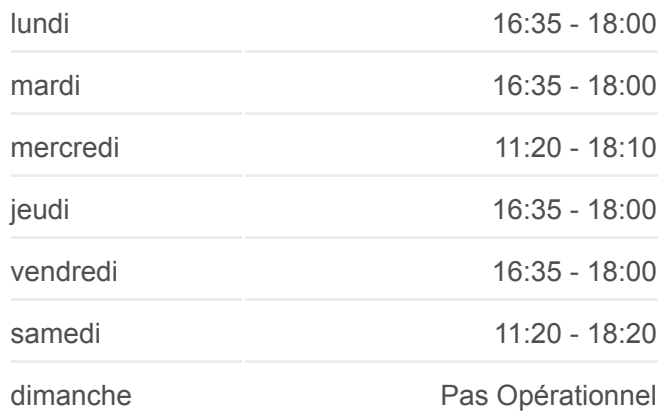

**Informations de la ligne 109 de bus Direction:** Janville **Arrêts:** 13 **Durée du Trajet:** 37 min **Récapitulatif de la ligne:**

[Plan de la ligne 109 de bus](https://moovitapp.com/paris-662/lines/109/177888809/7444717/fr?ref=2&poiType=line&customerId=4908&af_sub8=%2Findex%2Ffr%2Fline-pdf-Paris-662-3758366-177888809&utm_source=line_pdf&utm_medium=organic&utm_term=Bienville)

# **Direction: Lycee Charles de Gaulle** 10 arrêts

[VOIR LES HORAIRES DE LA LIGNE](https://moovitapp.com/paris-662/lines/109/177888809/7444718/fr?ref=2&poiType=line&customerId=4908&af_sub8=%2Findex%2Ffr%2Fline-pdf-Paris-662-3758366-177888809&utm_source=line_pdf&utm_medium=organic&utm_term=Bienville)

Janville

Voirie Nicole

Bac À L'Aumône

Port À Carreaux

#### **Horaires de la ligne 109 de bus**

Horaires de l'Itinéraire Lycee Charles de Gaulle:

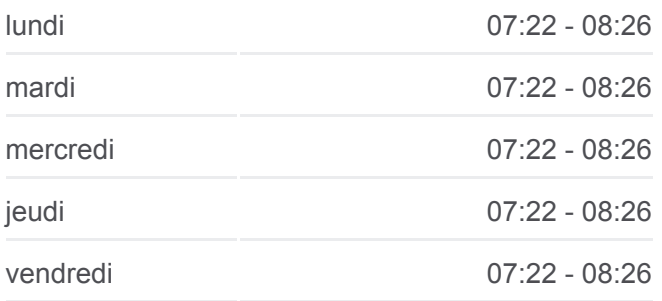

Mousquetaires

Rue de Noyon

Magenta

Les Lycées

Lycée Mireille Grenet

La Croix Lycée C. de Gaulle

samedi Pas Opérationnel

dimanche Pas Opérationnel

**Informations de la ligne 109 de bus Direction: Lycee Charles de Gaulle Arrêts:** 10 **Durée du Trajet:** 35 min **Récapitulatif de la ligne:**

## [Plan de la ligne 109 de bus](https://moovitapp.com/paris-662/lines/109/177888809/7444718/fr?ref=2&poiType=line&customerId=4908&af_sub8=%2Findex%2Ffr%2Fline-pdf-Paris-662-3758366-177888809&utm_source=line_pdf&utm_medium=organic&utm_term=Bienville)

#### **Direction: Venette**

6 arrêts [VOIR LES HORAIRES DE LA LIGNE](https://moovitapp.com/paris-662/lines/109/177888809/7444721/fr?ref=2&poiType=line&customerId=4908&af_sub8=%2Findex%2Ffr%2Fline-pdf-Paris-662-3758366-177888809&utm_source=line_pdf&utm_medium=organic&utm_term=Bienville)

Lycée P. D'Ailly

La Croix Lycée C. de Gaulle

Pérelles

Square Nolet

Château de Venette

**Barthou** 

**Horaires de la ligne 109 de bus** Horaires de l'Itinéraire Venette:

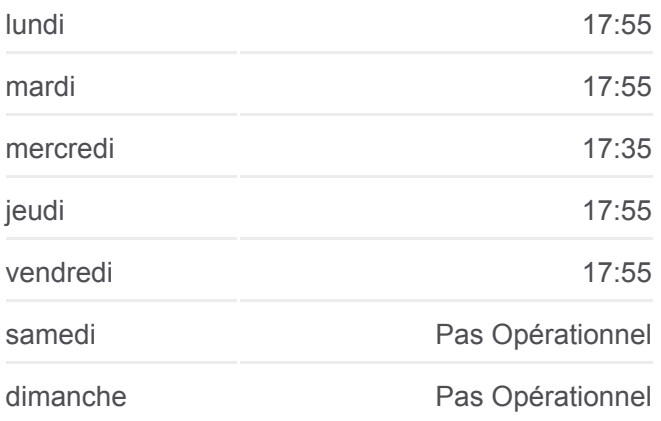

**Informations de la ligne 109 de bus Direction:** Venette **Arrêts:** 6 **Durée du Trajet:** 40 min **Récapitulatif de la ligne:**

[Plan de la ligne 109 de bus](https://moovitapp.com/paris-662/lines/109/177888809/7444721/fr?ref=2&poiType=line&customerId=4908&af_sub8=%2Findex%2Ffr%2Fline-pdf-Paris-662-3758366-177888809&utm_source=line_pdf&utm_medium=organic&utm_term=Bienville)

Les horaires et trajets sur une carte de la ligne 109 de bus sont disponibles dans un fichier PDF hors-ligne sur moovitapp.com. Utilisez le [Appli Moovit](https://moovitapp.com/paris-662/lines/109/177888809/7444720/fr?ref=2&poiType=line&customerId=4908&af_sub8=%2Findex%2Ffr%2Fline-pdf-Paris-662-3758366-177888809&utm_source=line_pdf&utm_medium=organic&utm_term=Bienville) pour voir les horaires de bus, train ou métro en temps réel, ainsi que les instructions étape par étape pour tous les transports publics à Paris.

 $\overrightarrow{A}$  propos de Moovit  $\cdot$  [Solutions MaaS](https://moovit.com/fr/maas-solutions-fr/?utm_source=line_pdf&utm_medium=organic&utm_term=Bienville)  $\cdot$  [Pays disponibles](https://moovitapp.com/index/fr/transport_en_commun-countries?utm_source=line_pdf&utm_medium=organic&utm_term=Bienville)  $\cdot$ [Communauté Moovit](https://editor.moovitapp.com/web/community?campaign=line_pdf&utm_source=line_pdf&utm_medium=organic&utm_term=Bienville&lang=fr)

© 2024 Moovit - Tous droits réservés

**Consultez les horaires d'arrivée en direct**

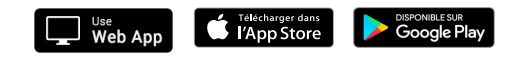